# **N85-25872**

AN UNUSUAL APPLICATION OF NASTRAN CONTOUR

### PLOTTING CAPABILITY

S. Mittal, M. Gallo and T. Wang BELL AEROSPACE TEXTRON

SUMMAR\

A simple procedure to obtain contour plots of any physical quantity defined on a number of points of the surface of a structure is presented. Rigid Format 1 of HEAT approach in Cossic NASTRAN is ALTERED to enable use of contour plotting capability for scalar quantities. ALTERED DMAP sequence and examples are included.

#### INTRODUCTION

In many engineering situations either a user has the need for visaal veriication of the input data for structural analysis, e.g., temperature distrihution for thermal stress analysis in heat exchangers or might wish to obtain contour plots of a nonstructural engineering quantity like flux or angles of incidence, etc. Most ofttn, a detailed structural analysis of the same piece of the hardware is also required, for which a NASTRAN flnite elemert model is already available. In such situations, the concour plotting capability in NASTRAN can be very conveniently used to generate desired plots. In NASTRAN contour plots can only be obtained for surfaces that have 2-dimensional elements. However, for models with solid elements only, dummy layers of very thin plate elements have been used to successfully draw contour plots even in the interior of the structure.

Heat anproach, solution 1 in COSMIC NASTRAN is preferred for this application because it permits defining a scalar quantity at a grid point and ma' *.e* the data preparation easier. Procedure is inexpensive because almost all :hr solution steps in the Rigid Format are skipped and only the plotting capability 1s rade use of.

The application of the presented technique requires, for large problems, some additional computer programming effort where grid point definition data is read from a NASTXAN deck, the physical quantity is computed on the coordinates of grid points and the results are written out on NASTRAN formatted SPC cards. Alternatively, for small problems, this data can be manually input on NASTRAN cards.

#### CONTOUF PLOTTING PROCEDURE

To obtain contour plots, a regular NASTRAN run with **DMAP** alters, presented in Appendix A as part of a sample executive deck, is required to be submitted. Normal intut data processing for geometry definition in terms of GRID and element connection cards and plot set definitions is done as usual.

The phvsical quantity must be defined as enforce. . . . placement SPC cards for each grid point. The entire solution sequence is skipped and an equivalence is made between the single point constraint set (U<sub>S</sub>) and the structural set (U<sub>g</sub>) (Refererce i). This step redefines the input as output **sreat** the output vector can now be processed to generate plots. Once the user nes the SPC cards the rest of the procedure is automatic.

The case control deck concists of the selection of SPC set and printing out, if desired, of the physical quantity as temperature. The plotting itself is requested **via** regular NASTRAN calds. A simple case control deck is shown in Appendix B.

Buik data must include GRID cards, plement connection cards to define two dimensional surfaces and dummy property and material cards. In addition the SPC cards contain the information required to generate the contour plots. Appendix C shows a sample Bulk Data deck.

#### EXAMPLES

The first reed at Bell Aerospace Textron for this uncommon application arose during thermal stress analysis of cooled laser mirrors. The temperature distribution on the mirror surface and the interior was used as one of **L** e loading conditions for the stress analysis. The temperature had been computed usi  $\sigma$  a finite difference heat transfer program. An intermedian FORTRAN prog. am generated MASTRAN input data cards. As a verification of input dita it was decided to obtain contour plots of the input tenperature distribution. Typical temperature contour plot obtained is shown in Figure 1. This represents the temperature distribition on the mirror face. This process helped detect and correct errors in the input atta for subsequent structural analysis.

A second example of the successful application of this technique relates to the angle of incidence plots for airborne radar applications. Structural analysis of a typical radome housing was required and a NASTRAN finite element model was already available. The current technique helped obtain contour plots ot the angle of incidence on the radome surface. This provided userul informer on at relatively little cost. **A.** short FORTRAN program was written to compute ang: s of incidence at a given point ny veading the coordinates of grid points and computing normals to the neighboring elements. Typical contour plot is shown in Figure 2.

#### CONCLUDING REMARKS

- 1. A simple and inexpensive method of obtaining contour plots of any nonstructural quantity has been presented.
- 2. This method is most efficient when a structural finite element model of the surface on which contour plots are desired, is already available.
- 3. The physical quantity is defined on **SPC** cards. Usually, an intermediate computer program is helpful in generating input data for large problems.
- 4. DMAP ALTERS to be used in HEAT approach, Rigic "ormat 1 are provided.

5. Applications at Bell Aerospace Textron have been varied and have provided use**f u1 quick-look information.** 

## **REFERENCE**

1. The NASTRAN User's Manual, NASA SP-222(06), Section 1.4.5, September 1983.

## APPENDIX A

## SAMPLE EXECUTIVE CONTROL DECK

NASTRAN BANDIT=-1 SECONT EXAMPLE  $10-$ APF **HEAT** SúL  $\mathbf{1}$ TIME  $\ddot{\bullet}$ ALTER 33,80 PARAM //\*NOP\*/21=-1 \$<br>EQUIV YS,HUGV/P1 \$ SDR2 CASECC, CSTM, MPT, DIT, HEQEXIN, HSIL, GPTT, FDT, BGPDP, ,,HUGV, HEST, ,/ \*\*HOUGV1\*\*\*HPUEV1/\*STATICS\* \* OFF HOUGV1,,,,,,/S,N,CARDNO \$ ENDALTER CEND

APPENDIX B

SAMPLE CASE CONTROL DECK

= NASTRAN USER'S COLLOQUIM  $\neq$  13 TITLE SUBTITLE = CONTOUR PLOTS OF INCIDENT ANGLES LABEL = RADOME SURFACE **SPC**  $= 1$ THERMAL(PRINT) = ALL **OUTPUT(PLOT)** PLOTTER NASTFLT, MODEL D, 0 PAPER SIZE 10.5 BY 8.0 VIEW 0.0.0.0.0.0 AXES Z, X, Y  $SET \t1 = QUAD2, TRIA2$ FIND SCALE.SET 1, ORIGIN 1 PTITLE = FRONT VIEW CUNTOUR MAGNITUD+LIST 0.0,10.0,20.0,30.0,40.0,50.0.52.5,55.0, 57.5,60.0,62.5,65.0,67.5,70.0,72.5,75.0,77.5,80.0,90.0 PLOT CONTOUR, SET 1, ORIGIN 1, OUTLINE **BEGIN BULK** 

## APPENDIX C

## SAMPLE BULK DATA DECK

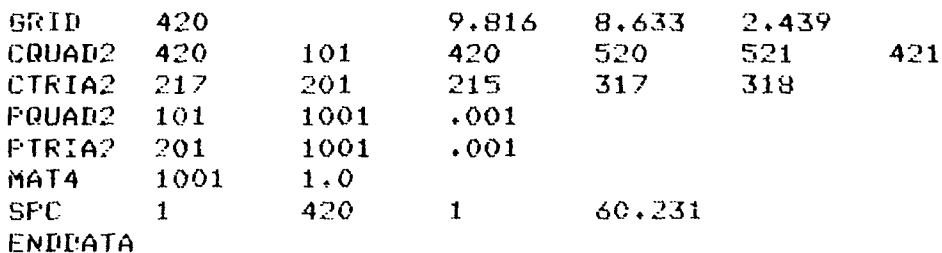

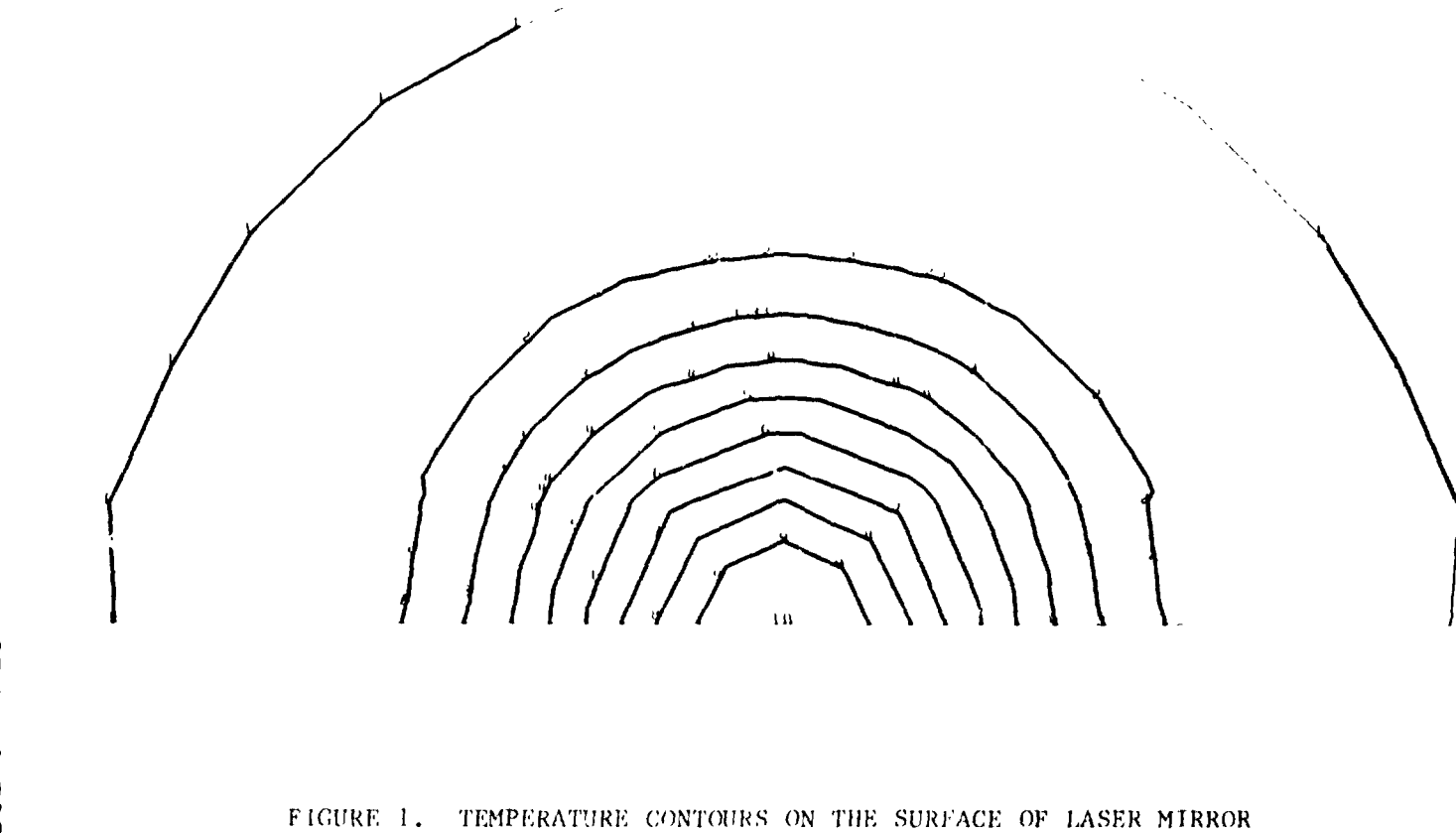

**OFUGWAL PAGE** ORIGINAL PAGE<sup>1</sup>S<br>OF POCR QUALITY **OF POCR QUALITY.** 

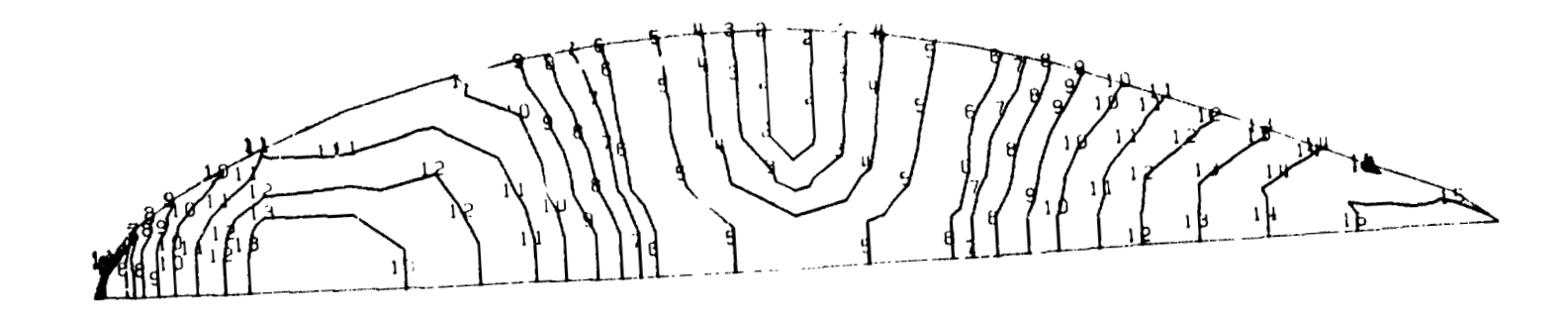

ORIGNAL PAGE IS<br>OF POOR QUALITY

FIGURE 2. ANGLE OF INCIDENCE CONTOURS ON A RADOME SURFACE